## Задача F. Деревья по уровням

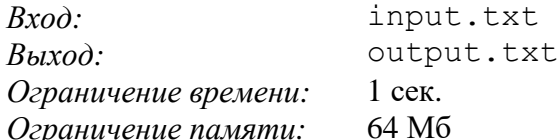

Деревья являются фундаментальными структурами данных во многих разделах информатики. Новейшее семейство компьютеров с параллельными вычислениями, таких как СМ-5, построено на основе так называемых «жадных деревьев». Четверичные и восьмеричные деревья используются во многих алгоритмах компьютерной графики.

Данная же задача связана с построением алгоритма обхода бинарных деревьев.

Для каждого полученного на вход бинарного дерева нужно вывести все его узлы, упорядоченные по уровням. В данной задаче все узлы дерева содержат положительные числа, и каждое дерево имеет меньше 256 узлов.

При выводе узлов дерева по уровням нужно придерживаться следующего правила. Узлы на уровне k выписываются слева направо, затем также выписываются узлы на уровне k+1 и т.д. Наименьший уровень имеет корень - с него и следует начать обход. Например, для дерева, изображенного справа, должно быть напечатано: 5, 4, 8, 11, 13, 4, 7, 2, 1.

B данной задаче дерево задается последовательностью пар (n, s), описывающих узлы дерева. Пара (n, s) описывает узел n с помощью пути s. Путь s - последовательность букв 'L' и 'R', где 'L' обозначает левого потомка, а

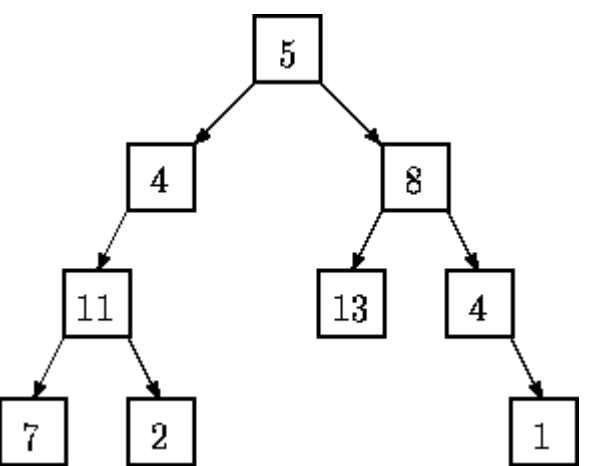

'R' – правого. Иными словами, s – путь из корня дерева в описываемый узел. Например, для рассматриваемого дерева узел 13 описывается парой (13, RL), а узел 2 - парой (2, LLR). Корень описывается парой (5,), так как в данном случае путь s - пуст. Дерево полностью определено, если для каждого узла дерева дано подобное описание, причем в точности один раз.

## Вход

Входом является последовательность деревьев в описанном выше формате. Деревом является последовательность пар (n, s), заканчивающаяся пустой парой - '()'. Тесты заканчиваются концом файла.

## Выход

Для каждого полностью определенного дерева нужно напечатать соответствующий ему обход по уровням. Обход печатается в одной строке, числа разделяются пробелом. Если же дерево задано не полностью, то нужно вывести «not complete».

## Пример входа и выхода

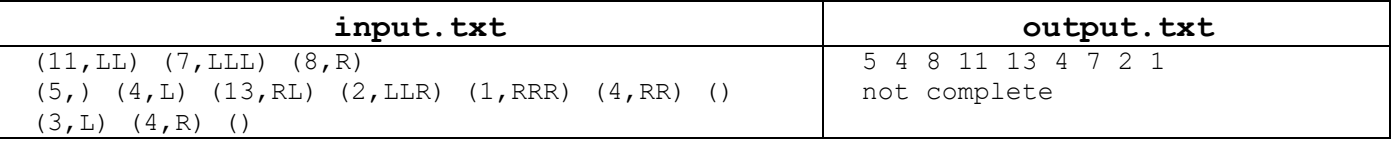